# Autocad Tutor For Engineering Graphics 2013

This is likewise one of the factors by obtaining the soft documents of this Autocad Tutor For Engineering Graphics 2013 by online. You might not require more era to spend to go to the books commencement as skillfully as search for them. In some cases, you likewise complete not discover the publication Autocad Tutor For Engineering Graphics 2013 that you are looking for. It will very squander the time.

However below, considering you visit this web page, it will be fittingly entirely simple to acquire as without difficulty as download lead Autocad Tutor For Engineering Graphics 2013

It will not believe many epoch as we tell before. You can complete it even though performance something else at house and even in your workplace. in view of that easy! So, are you question? Just exercise just what we pay for under as with ease as evaluation Autocad Tutor For Engineering Graphics 2013 what you in imitation of to read!

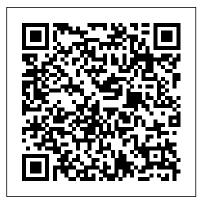

Autocad Tutor for Engineering Graphics : Kevin Lang ... Engineering Graphics Essentials with AutoCAD 2011 Instruction by Kirstie Plantenberg (Contributor) really liked it 4.00 avg rating — 1 rating — published 2010 Autocad Tutor for Engineering Graphics by Kevin Lang ... Hello Select your address Best Sellers Today's Deals New Releases Electronics Books Customer Service Gift Ideas Home Computers Gift Cards Sell

<u>AutoCAD 2019 Books & Textbooks -</u> <u>SDC Publications</u> AUTOCAD TUTOR FOR ENGINEERING

GRAPHICS: 2013 AND BEYOND is a thorough, practical guide

featuring self-paced tutorials and a step-by-step approach to help you use and customize AutoCAD to achieve professional results. <u>Autocad Tutor for Engineering Graphics:</u> 2013 and Beyond ...

Hello Select your address Best Sellers Today's Deals Electronics Customer Service Books New Releases Home Computers Gift Ideas Gift Cards Sell

Autocad Tutor for Engineering Graphics: 2013 and Beyond by ...

Buy Autocad Tutor for Engineering Graphics: 2013 and Beyond by Lang, Kevin online on

Amazon.ae at best prices. Fast and free shippingclassic 2D drawing approach to learn the basics Basic Dimensioning, Geometric

free returns cash on delivery available on eligible purchase.

<u>Amazon.com: Customer reviews:</u> <u>AutoCAD Tutor for ...</u>

#### <u>Autocad Tutor for Engineering Graphics: A</u> <u>Problem-solving ...</u>

The computer that fits my budget and hopefully has the right hardware is a Dell Inspiron core i5, 12gb ram, 256gb ssd, and Intel UHD graphics 630. I'm only drawing in 2D on Autocad Lt 2021. I know the 12gb ram is good since the program runs fine with the 8mb ram on my existing computer. I'm concerned about the integrated graphics.

#### AutoCAD Lessons | Find AutoCAD Teachers -Tutor Hunt

He had been at the college for more than 27 years and was an AutoCAD user since 1984. He authored the AutoCAD Tutor for Engineering Graphics in Release 10, 12, 14, and AutoCAD 2000 through 2010. Alan, the long time principal author of the Tutor book, passed away in March 2010 after a long illness.

#### **AutoCAD Tutor for Engineering Graphics 2011: Lang, Kevin ...**

Get started with a modern engineering graphics workflow Engineering drawings are a universal language for engineers globally. It is very important to know how to read and create drawings. In this course you will start with a

and then progress to a...

Autocad Tutor for Engineering Graphics: A Problem-solving ...

View AutoCAD Tutors covering all levels including GCSE and A-Level at Tutor Hunt. ... AutoCAD, Computer Graphics, Interior... (Primary) £30 / hr. I am a qualified Architect. I specialise in Interior design and interior architecture, including the refurbishment of existing buildings. ... AutoCAD, Civil Engineering, Engineering, Maths, MATLAB

### AutoCAD 2011 Tutor for Engineering Graphics - SILO.PUB Buy Autocad Tutor for Engineering Graphics: 2013 and Beyond (Autodesk 2013 Now Available!) Pap/Psc by Kevin Lang (ISBN: 9781133960393) from Amazon's Book Store. Everyday low prices and free delivery on eligible orders.

## AutoCAD Tutor for Engineering

Graphics: Release 14: Amazon ...

PART I. 1. Introduction to AutoCAD(R). 2. Getting Started with AutoCAD(R). 3. Starting with the Advanced Sketching. 4. Working with Drawing Aids. 5. Editing Sketched Objects--I. 6. Editing Sketched Objects--II. 7. Creating Text and Tables. 8.

Dimensioning, and Tolerancing. 9. Editing Dimensions. 10. AutoCAD Tutor for Engineering Graphics: 2013 and Beyond ... AUTOCAD(R) TUTOR FOR **ENGINEERING GRAPHICS: 2013 AND** BEYOND is a thorough, practical guide featuring self-paced tutorials and a step-bystep approach to help students use and customize AutoCAD to achieve professional results. Tutorials follow traditional engineering drawing techniques and methods while guiding students from simple one-view ... Introduction to engineering graphics and visualization for ... Find helpful customer reviews and review ratings for AutoCAD Tutor for Engineering Graphics: 2013 and Beyond (with CAD Connect Web Site Printed Access Card) (Autodesk 2013 Now Available!) at Amazon.com. Read honest and unbiased product reviews from our users. Autocad Tutor for Engineering Graphics: 2013 and Beyond ... Buy AutoCAD Tutor for Engineering

Buy AutoCAD Tutor for Engineering Graphics: Release 14 Pap/Cdr by Kalameja, Alan J. (ISBN: 9780766801318) from Amazon's Book Store. Everyday low prices and free delivery on eligible orders. Hyperbola (General Method) using **AutoCAD | Engineering Graphics Lab Engineering Graphics AutoCAD Lab#4** AutoCAD Basic Tutorial for Beginners -Part 1 of 3 AutoCAD - Complete Tutorial floor plan in AutoCAD: Part 1 of 3 for Beginners - Part 1 Engineering Graphics-AutoCAD Lab#5 (Layers) **AutoCAD 2021 - Tutorial for Beginners** in 11 MINUTES! [ COMPLETE] **Engineering Graphics, AutoCAD- Grips** and ViewportsParabola - General or Eccentricity Method in AutoCAD Engineering Graphics Draw Cycloid in Auto CAD|Week 2|Engineering Graphics **Projection of Points Theory \u0026 Problems explained in AutoCAD Engineering Graphics** Tehnical Drawing exam practice - Hanger | in AutoCAD 2018 / Basic \u0026 Advance Tutorial + F.Giesecke book Drawing Ellipse - Concentric Circles Method in AutoCAD | Engineering Graphics3D AutoCAD practice drawing Parabola by Tangent method - AutoCAD Part 1 of 3 AutoCAD - Complete Tutorial ONE WAY SLAB, TWO WAY SLAB -

AutoCAD 2018 3D Tutorial for Beginners AutoCAD 3D Nut How to Draw Nut. Nut 3D Training Beginner AutoCAD 3D Fan,

**Basic Beginner Training AutoCAD**-Tutorial for Beginners in 15 MINUTES! [ 2020 version ] AutoCAD Civil Simple 2D Floor Plan To 3D House Making a simple How to draw an ellipse using the rectangle method on AutoCadFree Engineering and Mathematics Book Download Drawing Guide Book For Architecture. Civil Engineer #KHALID\_MAHMUD **CAD/Engineering Graphics** Engineering Graphics-AutoCAD- LAB#6 Dimensions 1.2-Lettering in Engineering Drawing: English Letters and NumbersAuto-CAD Civil 2D House plan Tamil Tutorial Part-1 AutocAD 2D Practice Drawing / Exercise 2 Hyperbola (General Method) using AutoCAD | Engineering Graphics Lab **Engineering Graphics AutoCAD Lab#4** AutoCAD Basic Tutorial for Beginners for Beginners - Part 1 Engineering Graphics-AutoCAD Lab#5 (Layers) AutoCAD 2021 - Tutorial for Beginners in 11 MINUTES! [ COMPLETE] Engineering Graphics, AutoCAD- Grips

and ViewportsParabola - General or Eccentricity Method in AutoCAD Engineering Graphics Draw Cycloid in Auto CAD|Week 2|Engineering Graphics **Projection of Points Theory \u0026** Problems explained in AutoCAD | **Engineering Graphics** Tehnical Drawing exam practice - Hanger | in AutoCAD 2018 +F.Giesecke book Drawing Ellipse - Concentric Circles Method in AutoCAD | Engineering Graphics3D AutoCAD practice drawing Parabola by Tangent method - AutoCAD **ONE WAY SLAB. TWO WAY SLAB -**AutoCAD 2018 3D Tutorial for Beginners AutoCAD 3D Nut How to Draw Nut, Nut 3D Training Beginner AutoCAD 3D Fan, **Basic Beginner Training AutoCAD**-Tutorial for Beginners in 15 MINUTES! [ 2020 version ] AutoCAD Civil Simple 2D Floor Plan To 3D House Making a simple floor plan in AutoCAD: Part 1 of 3 How to draw an ellipse using the rectangle method on AutoCadFree Engineering and Mathematics Book Download Drawing Guide Book For Architecture, Civil Engineer #KHALID MAHMUD

CAD/Engineering Graphics

Lang, Kevin, Kalameja, Alan J.: Amazon.sg: Books

Engineering Graphics-AutoCAD- LAB#6 Dimensions

1.2-Lettering in Engineering Drawing: English Letters and NumbersAuto-CAD Civil 2D House plan Tamil Tutorial Part-1 AutocAD 2D Practice Drawing / Exercise 2 / Basic \u0026 Advance Tutorial **Autocad Tutor For Engineering Graphics** Hello, Sign in. Account & Lists Account Returns & Orders. Try Solved: Intel UHD graphics 630 -**Autodesk Community** Buy Autocad Tutor for Engineering Graphics: A Problem-solving Approach: 2013 and Beyond by Tickoo, Sham online on Amazon.ae at best prices. Fast and free shipping free returns cash on delivery available on eligible purchase. Autocad 2010 Tutor for Engineering Graphics: Kalameja ... Buy AutoCAD® 2010 Tutor for Engineering Graphics Pap/Cdr by KALAMEJA (ISBN: 9781435486171) from Amazon's Book Store. Everyday low prices and free delivery on

eligible orders.

AutoCAD Tutor for Engineering Graphics: Release 14 ...

AutoCAD Tutor for Engineering Graphics 2011: